## SAP ABAP table SMOADPTST2 {Adapter test child table}

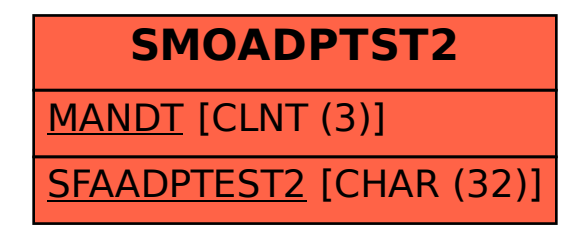